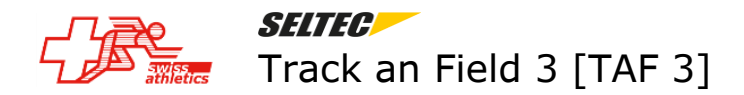

## **Déroulement d'une compétition (simplifié)**

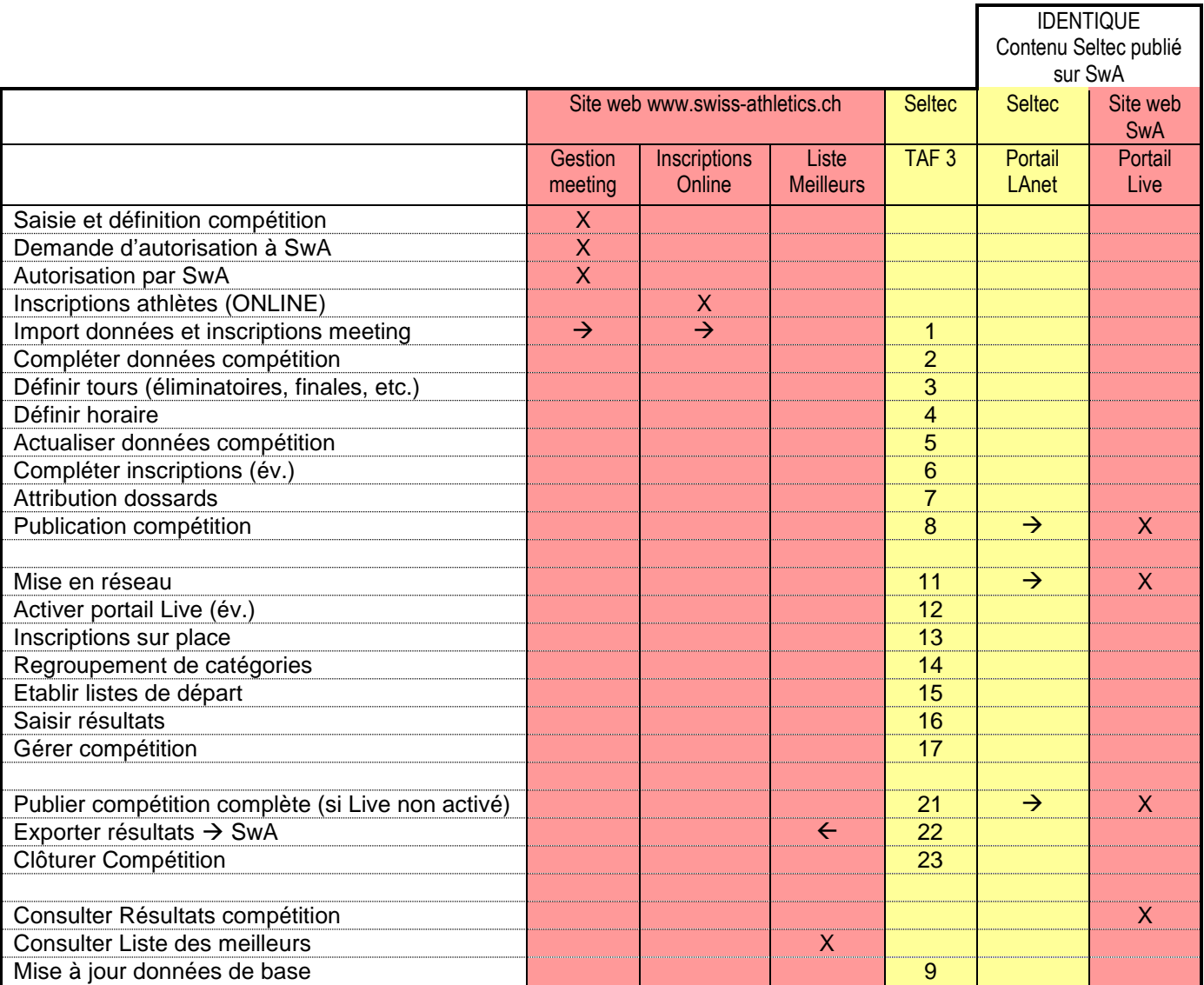

## **Fonctionnalités dans le menu TAF 3** *À faire avant la compétition A faire pendant la compétition* 1 Import/Export – Swiss-Athletics Import ... 11 Compléments – Réseau 2 Compétition – Données de compétition 12 Compléments – Réseau 3 Compétition – Configuration compétition 13 Préparation – Inscriptions 4 Compétition – Horaire 14 Préparation – Diviser / Fusionner 5 Import/Export – Swiss Athletics – Import … 15 Exécution – Listes de départ 6 Préparation – Inscriptions 16 Exécution – Saisie des résultats 7 Préparation – Dossard 17 (divers) 8 Compléments – Publier sur LA.Portal *A faire après la compétition A faire périodiquement* 21 Compléments – Publier sur LA.Portal 9 Compléments- Téléchargement définitions 22 Import/Export – Swiss Athletics – Export ... 23 Complément – Clôturer compétition

## **Fonctionnalités du site web Swiss-Athletics (www.swiss-athletics.ch)**

- 
- Gestion Meeting **Compétitions** Gestion compétitions (à gauche) Inscription Online Compétitions – Inscriptions en ligne (à gauche) Liste des meilleurs Compétions – Liste des meilleurs (à droite) Portail Live / Live results Compétions – Live results